How to do AI, IoT and ML with IBM i Integrating AI with your IBMi

Ross Cruickshank

developer advocate [ross@vnet.ibm.com](mailto:ross@vnet.ibm.com) @rcruicks

# **IBM Developer**

**IBM Developer** 

Give your data a lift with machine learning - Get to Watson Cognitive and PowerAI Vision working for you through simple APIs

## IBM Developer Code Experience

Creating a Consistent Experience in Both Digital and Physical Interactions

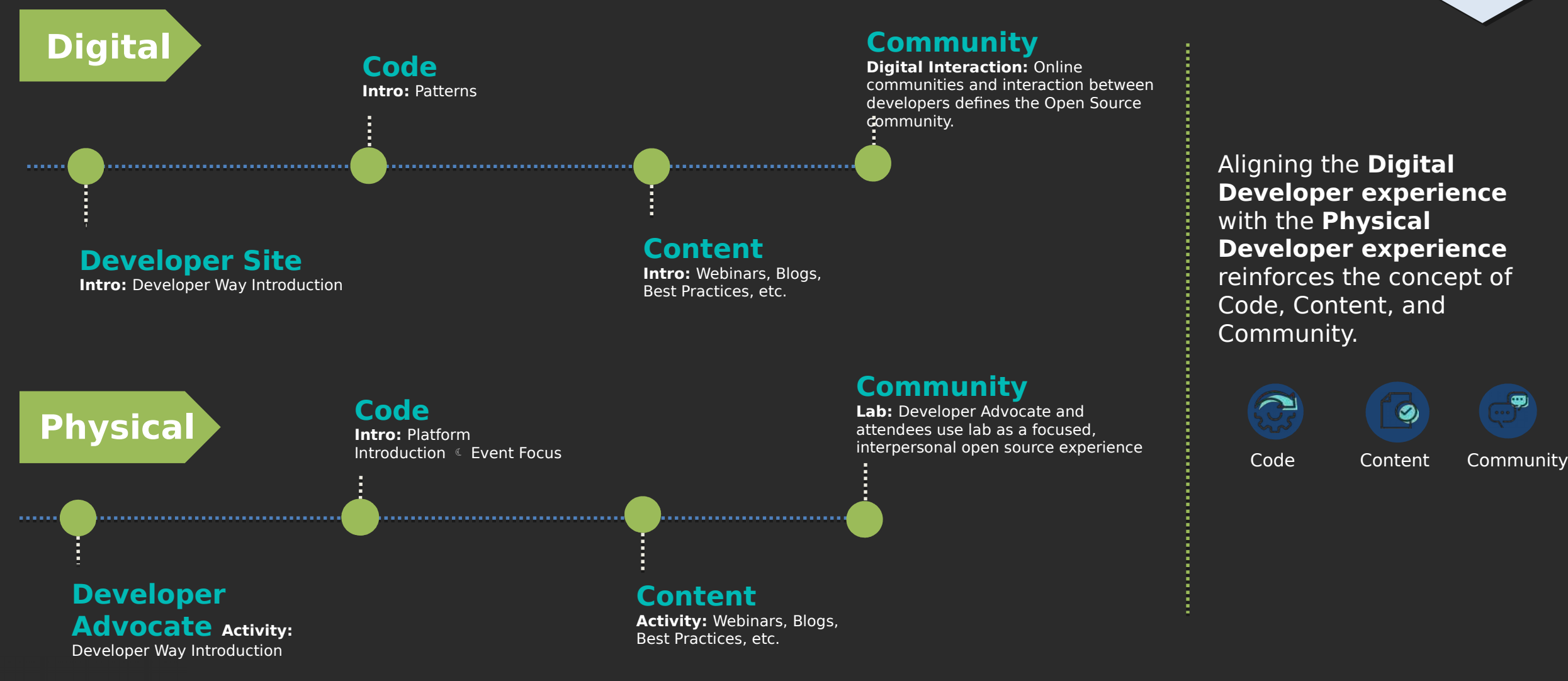

**Federated & Franchise**

### Integrating AI handy links

- <https://developer.ibm.com/tutorials/powerai-vision-object-detection/>
- <https://developer.ibm.com/articles/i-watson-language-translator/>
- https://ibm.com/developerworks/ibmi/library/i-incorporating-web-service/
- <https://ibm.com/developerworks/ibmi/library/i-running-node-red/>
- https://nodered.org

## Integrating AI

- Watson Cognitive API
	- Language Translation
- PowerAI
	- **AI Vision**
- Integration points Db2 for I web access Java IBM Develope NodeRed

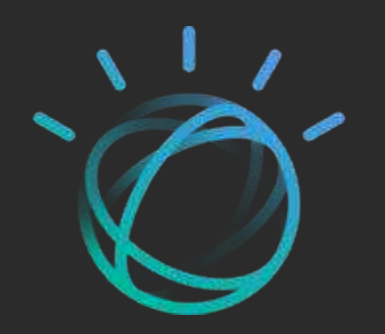

## Linking IBMi and AI with NodeRED

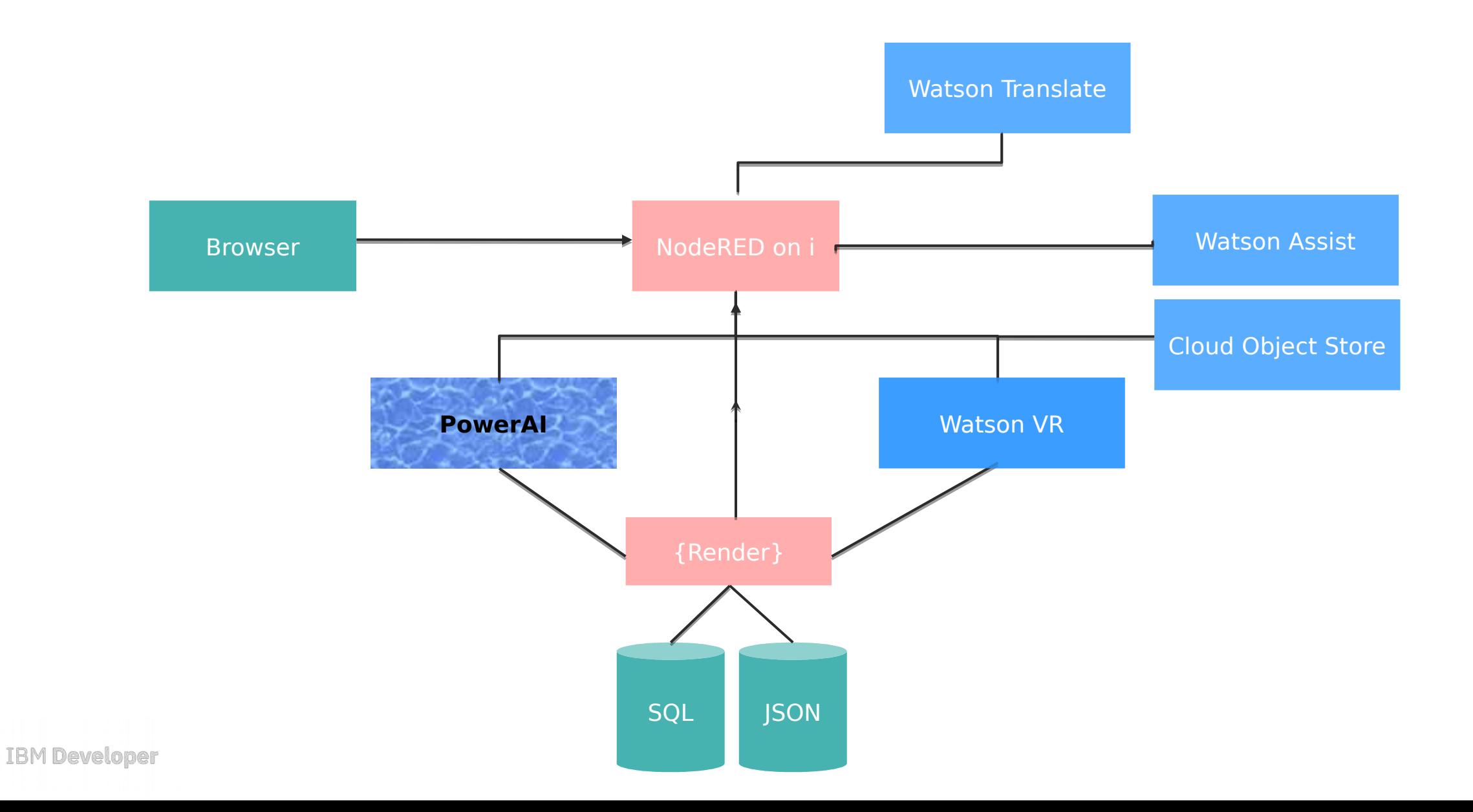

### IBMi chatbot (with translation)

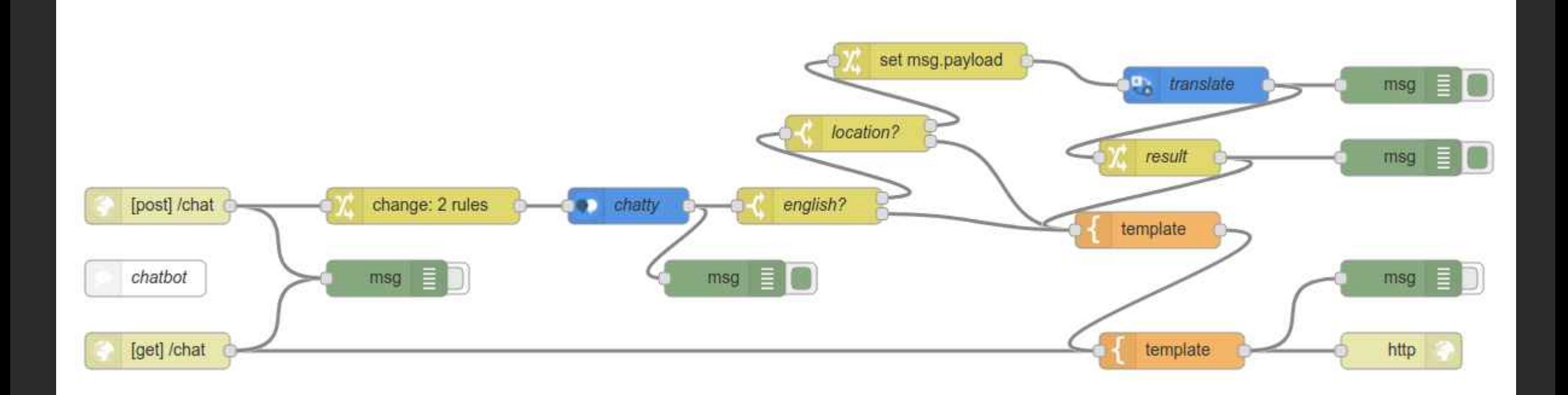

### IBMi image classifier (Watson & Al vision)

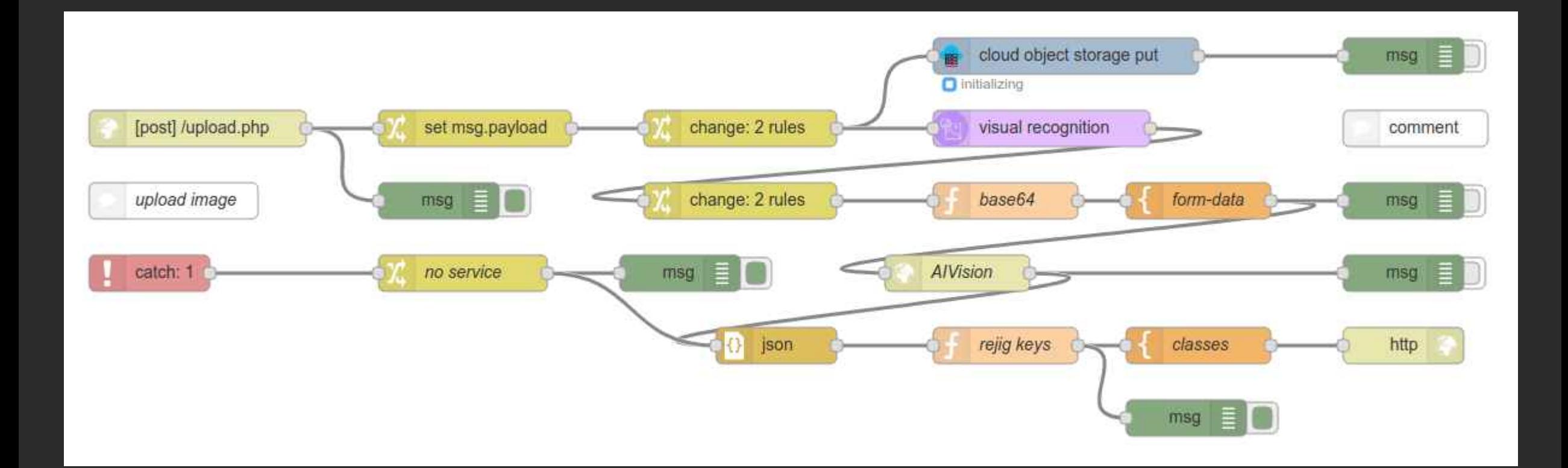

## IBMi file I/O (Db2i & STMF)

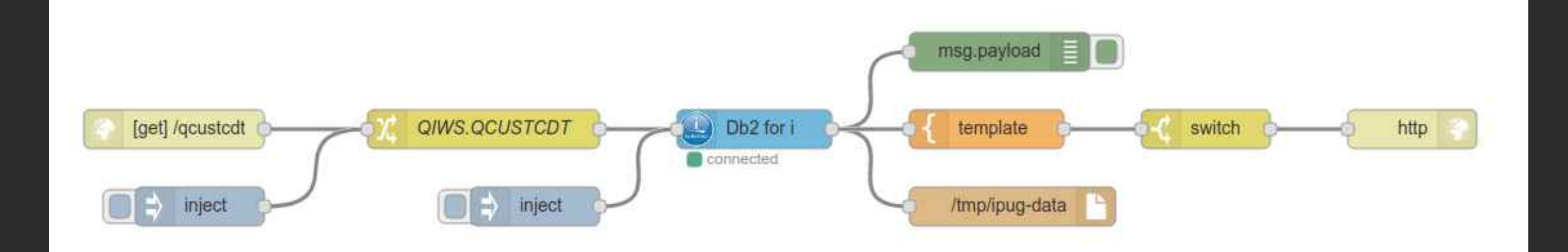

### IBM POWER AI

PowerAI AI Vision **·Integration** points  $\overline{\overline{\phantom{a}}\phantom{a}}$  AC922 S822LC **>IBM Cloud** PDP/Nimbix

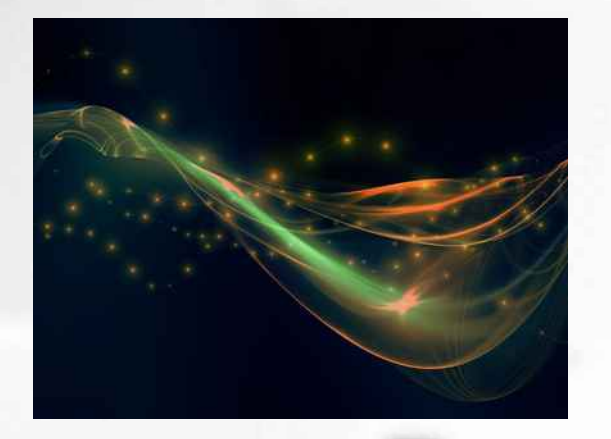

## PowerAI Vision

https://developer.ibm .com/linuxonpower/d eep-learningpowerai/try-powerai/ **IBM Developer** 

## Image classifier Objèct detector via IBM PDP Cloud

### Try PowerAI Vision

### https://developer.ibm.com/linuxonpower/deep-learning-powerai/try-powerai/

#### **IBM PowerAI Vision as a Service**

IBM PowerAI Vision provides tools and interfaces for business analysts, subject matter experts, and developers without any skill in deep learning technologies to begin using deep learning. The tools assist user to focus on rapidly identifying datasets, labeling them, and building models for inference.

#### If you want to take a test drive

 $\rightarrow$  Register for a 3-day trial of PowerAI Vision

#### If you have a Nimbix Cloud account

 $\rightarrow$  Register for access (Search for PowerAI Vision)

#### If you do not have a Nimbix Cloud account

 $\rightarrow$  Register for access (Fill out the form to request access)

### PowerAI Vision sample training

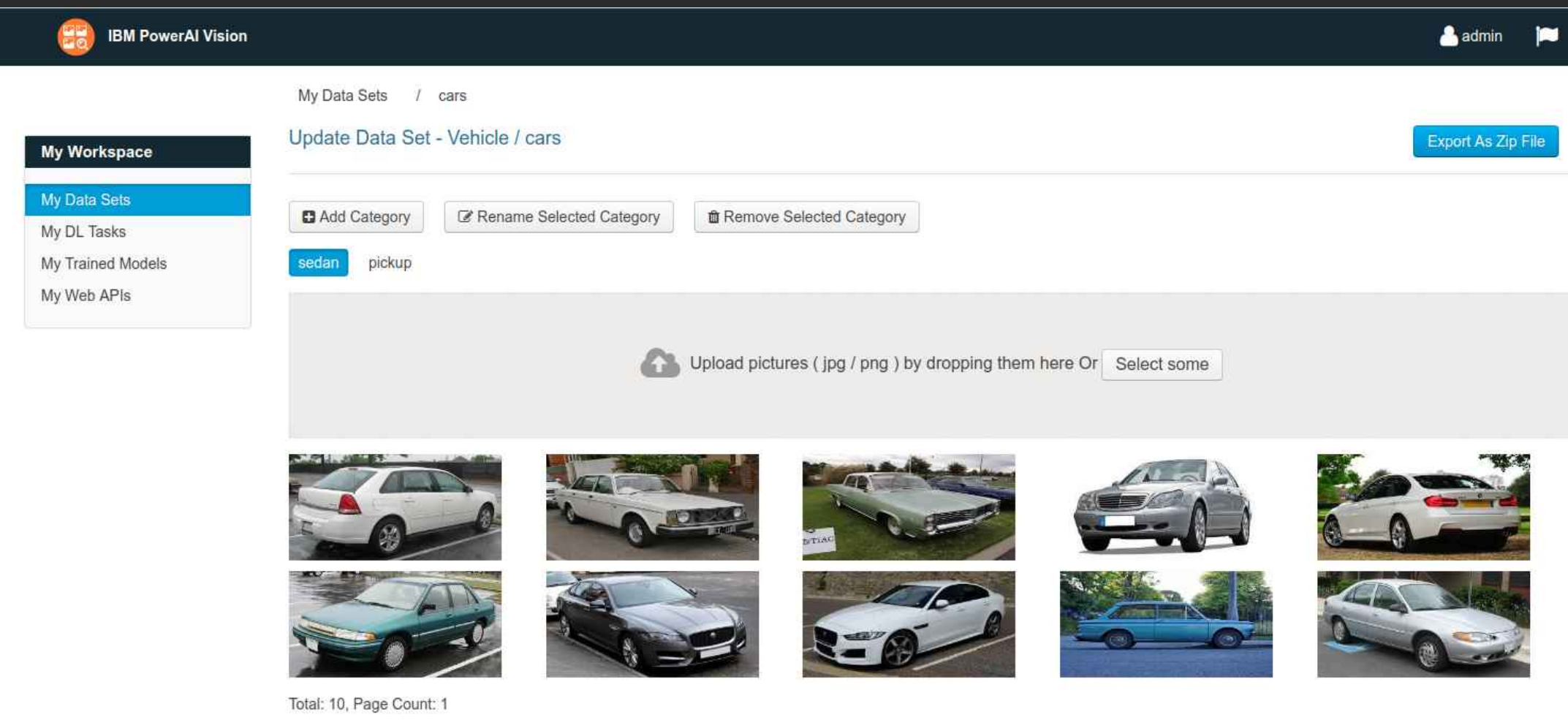

## PowerAI Vision sample training

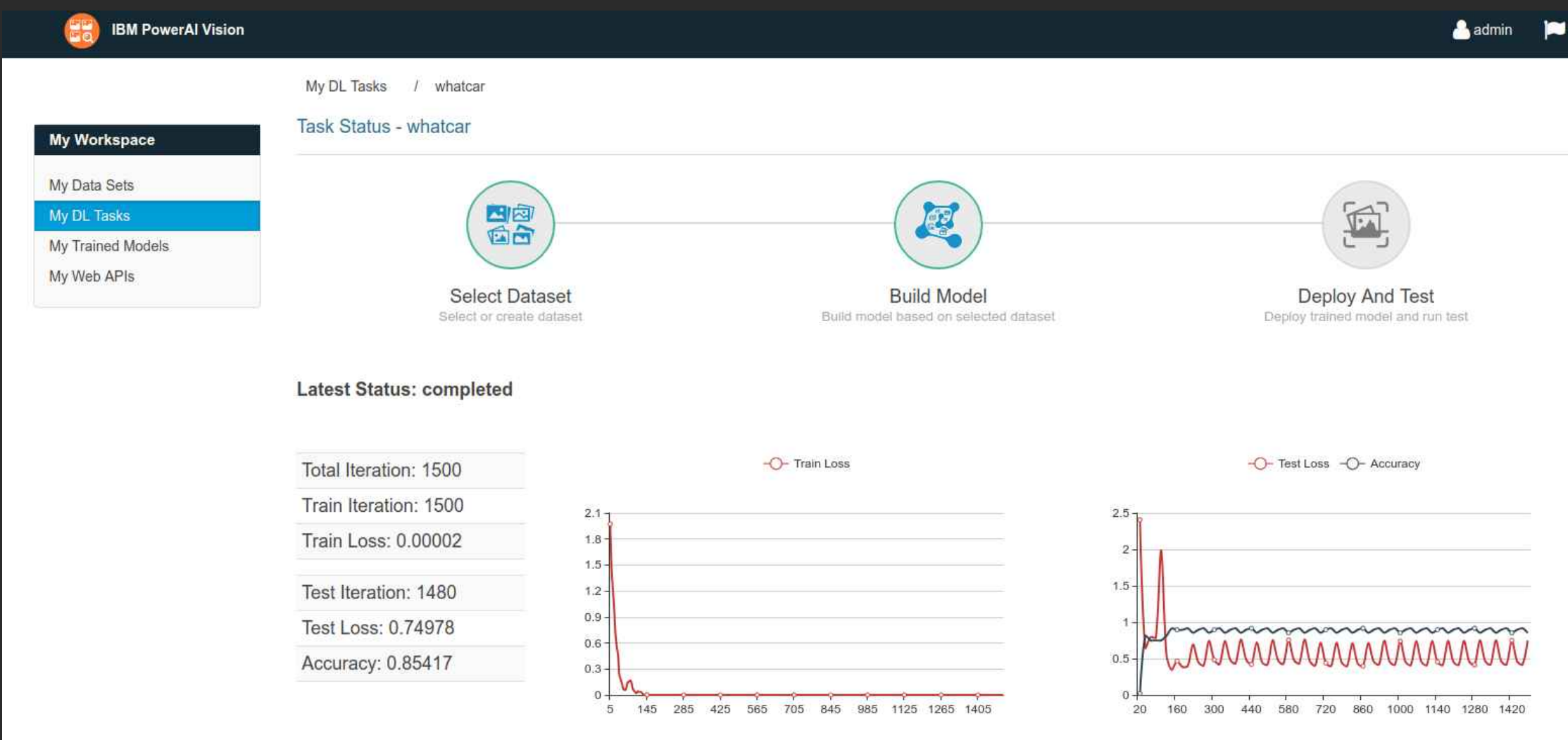

### PowerAI Vision sample testing

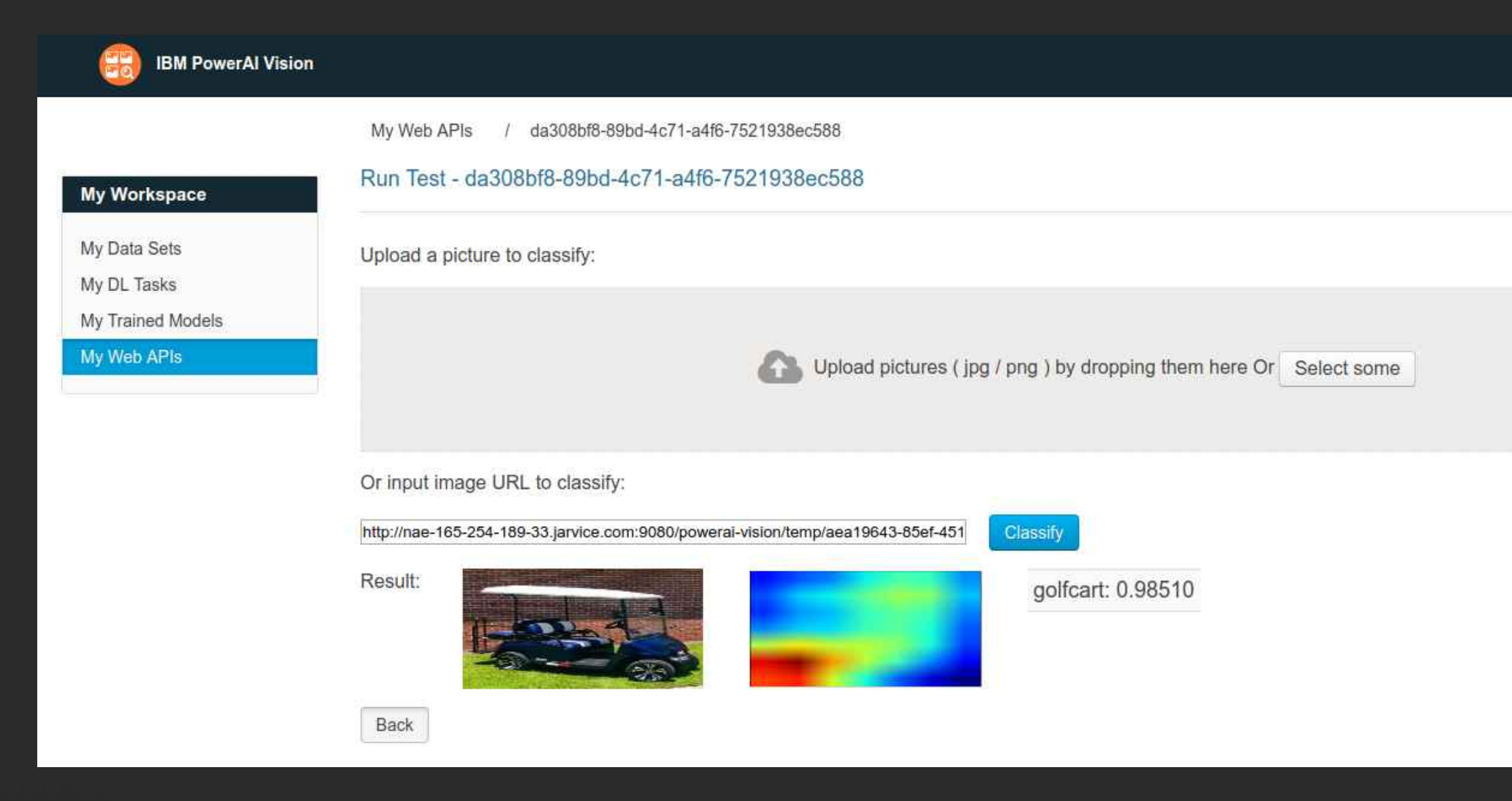

## Watson Cognitive

## Language Translator Via IBM Cloud

https://console.blue mix.net/catalog/servi ces/languagetranslator **IBM Developer** 

https://console.blue mix.net/developer/w atson/starter-kits

**IBM Developer** 

# Watson API Demos

 $\left\{ \left\{ \cdot\cdot\right\} \right\}$ 

## Integrating AI

- Watson Cognitive API
	- Language Translation
	- Speech (s2t, t2s)
	- Visual Recognition
	- Discovery

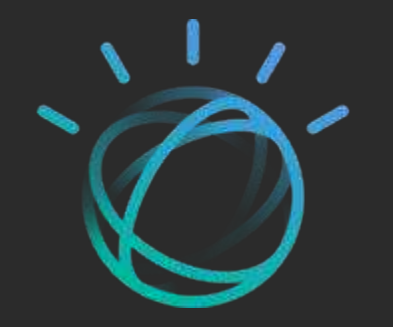

 $\blacktriangleright$ 

### IBM Watson Cognitive API access

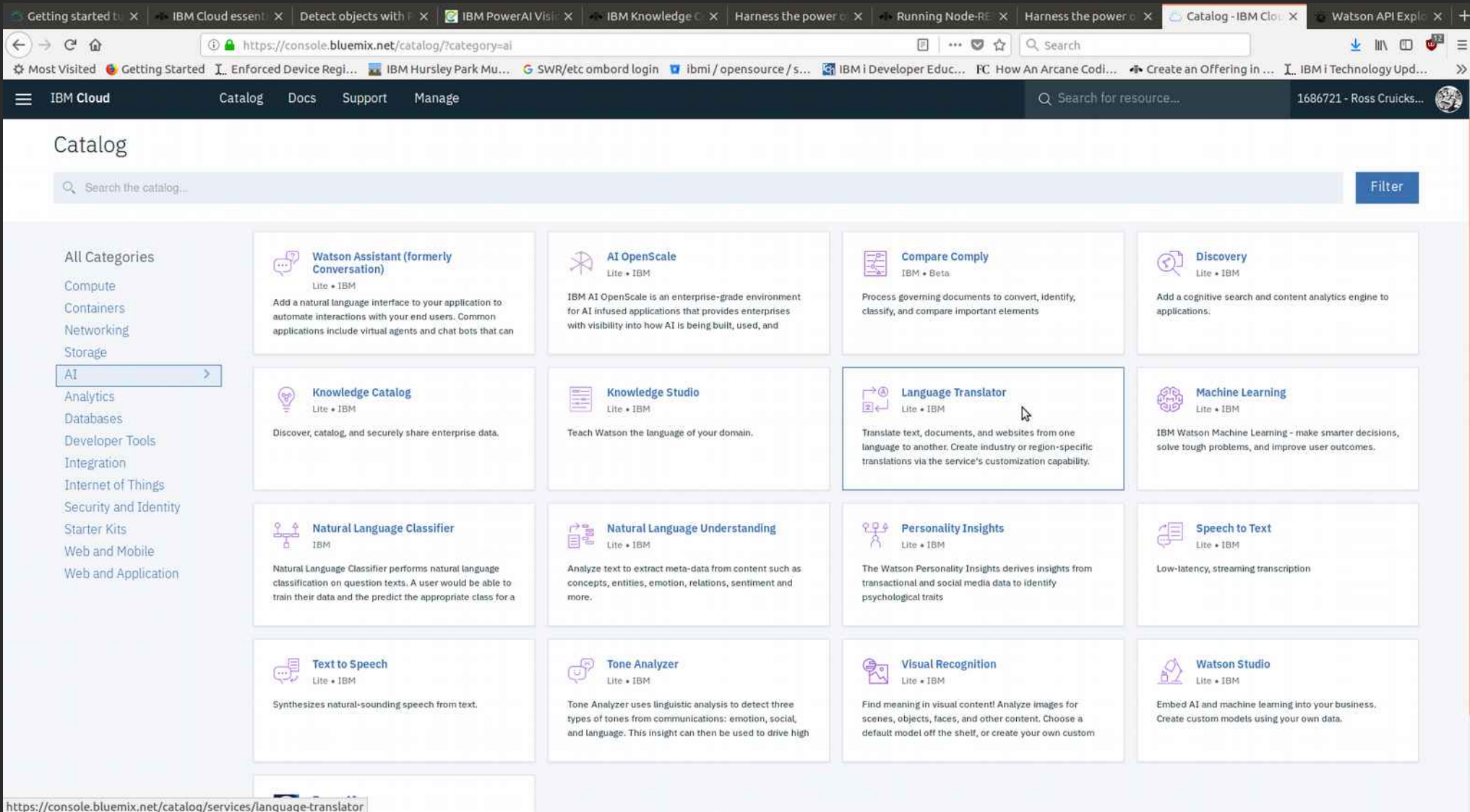

https://watson-apiexplorer.ng.bluemix. net/

**IBM Developer** 

## Watson IOT Platform

### IBM Watson Internet of Things Platform

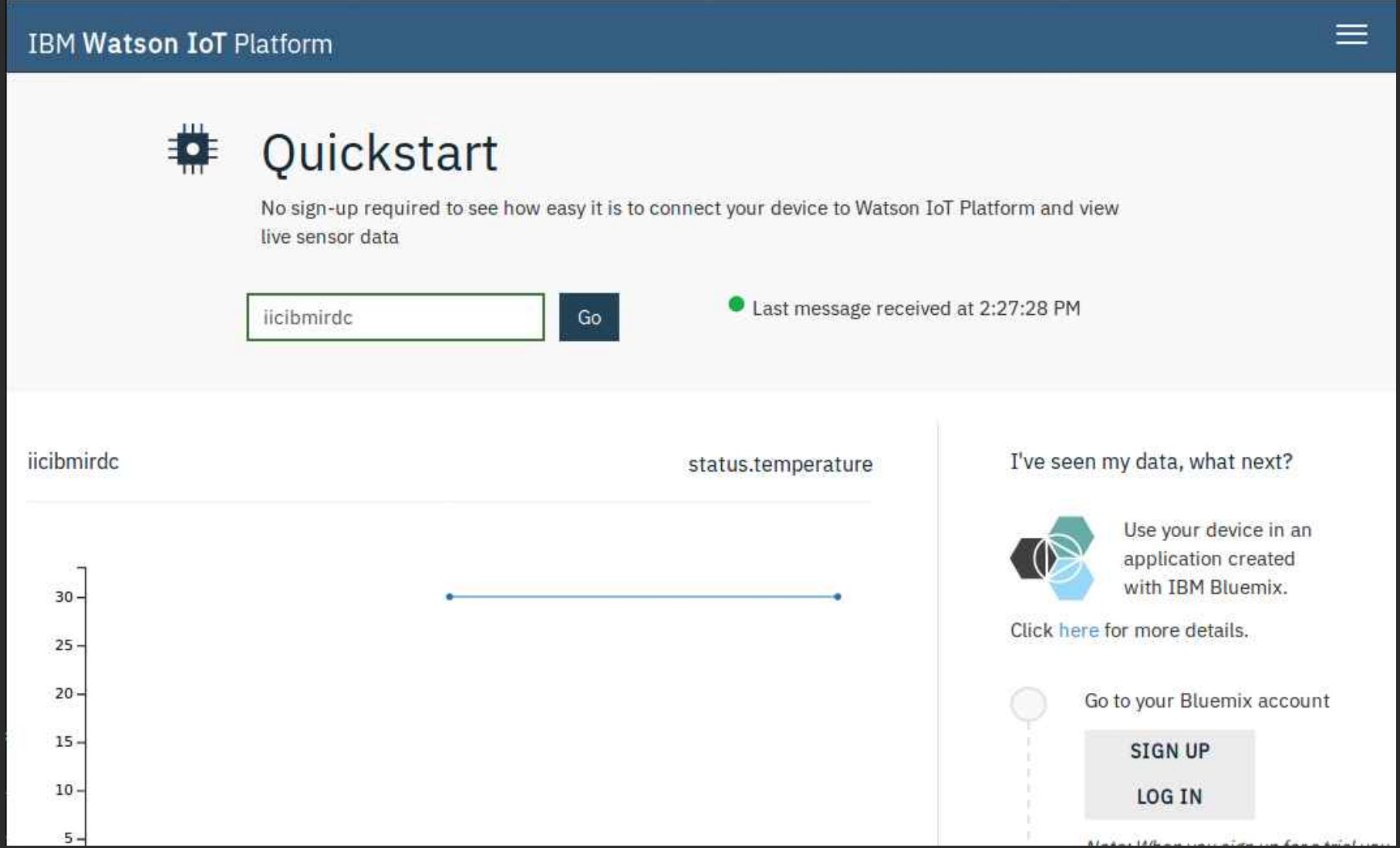

### IBM Watson Internet of Things Platform

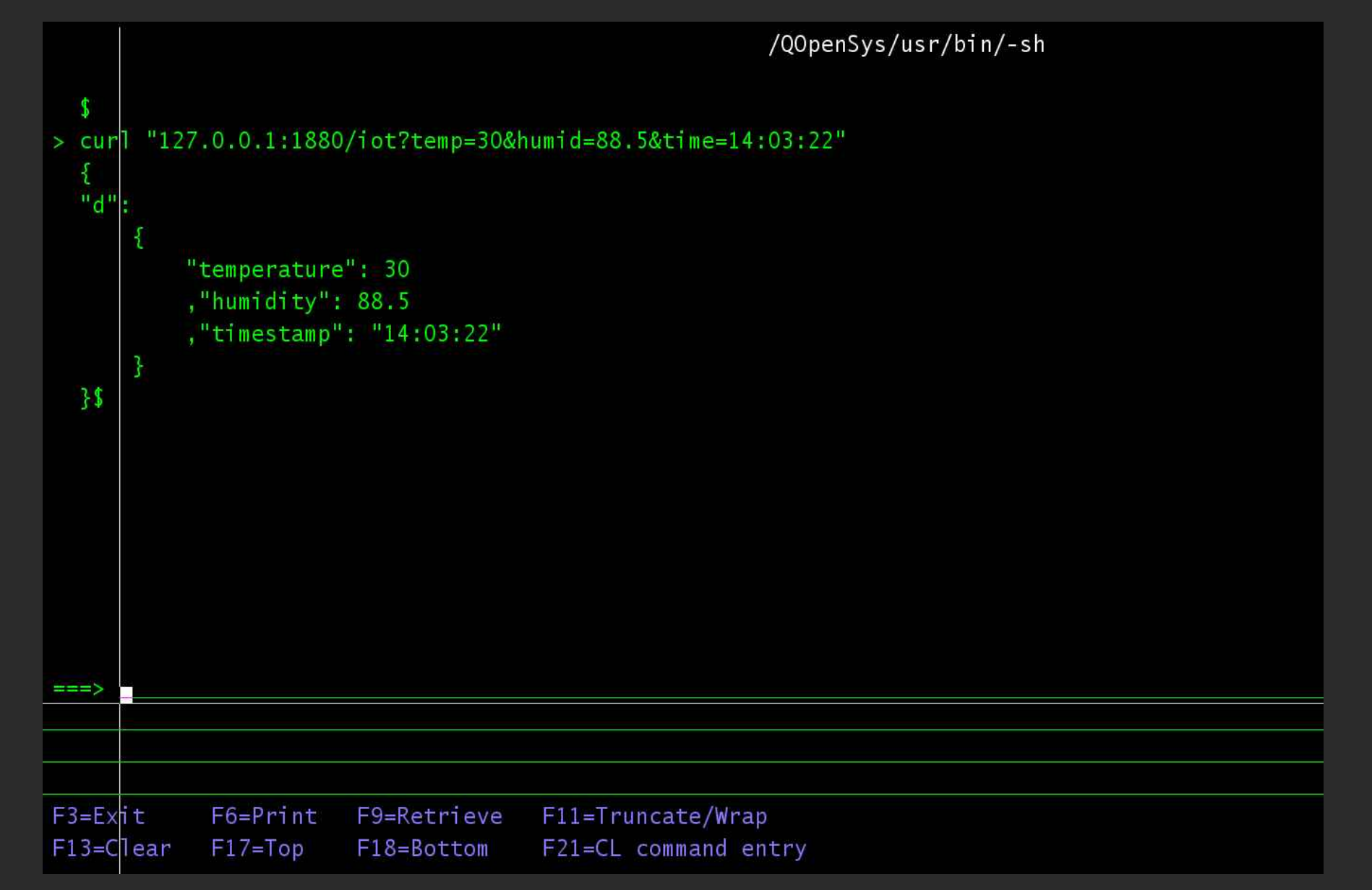

### Thank you

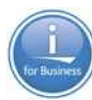

ibm.com/developerworks/library/

- twitter.com/rcruicks y
- $\bigodot$ github.com/rcruicks
- github.com/IBMCodeLondon  $\bigodot$ 
	- developer.ibm.com

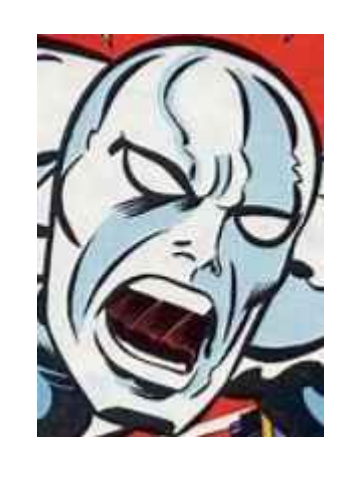

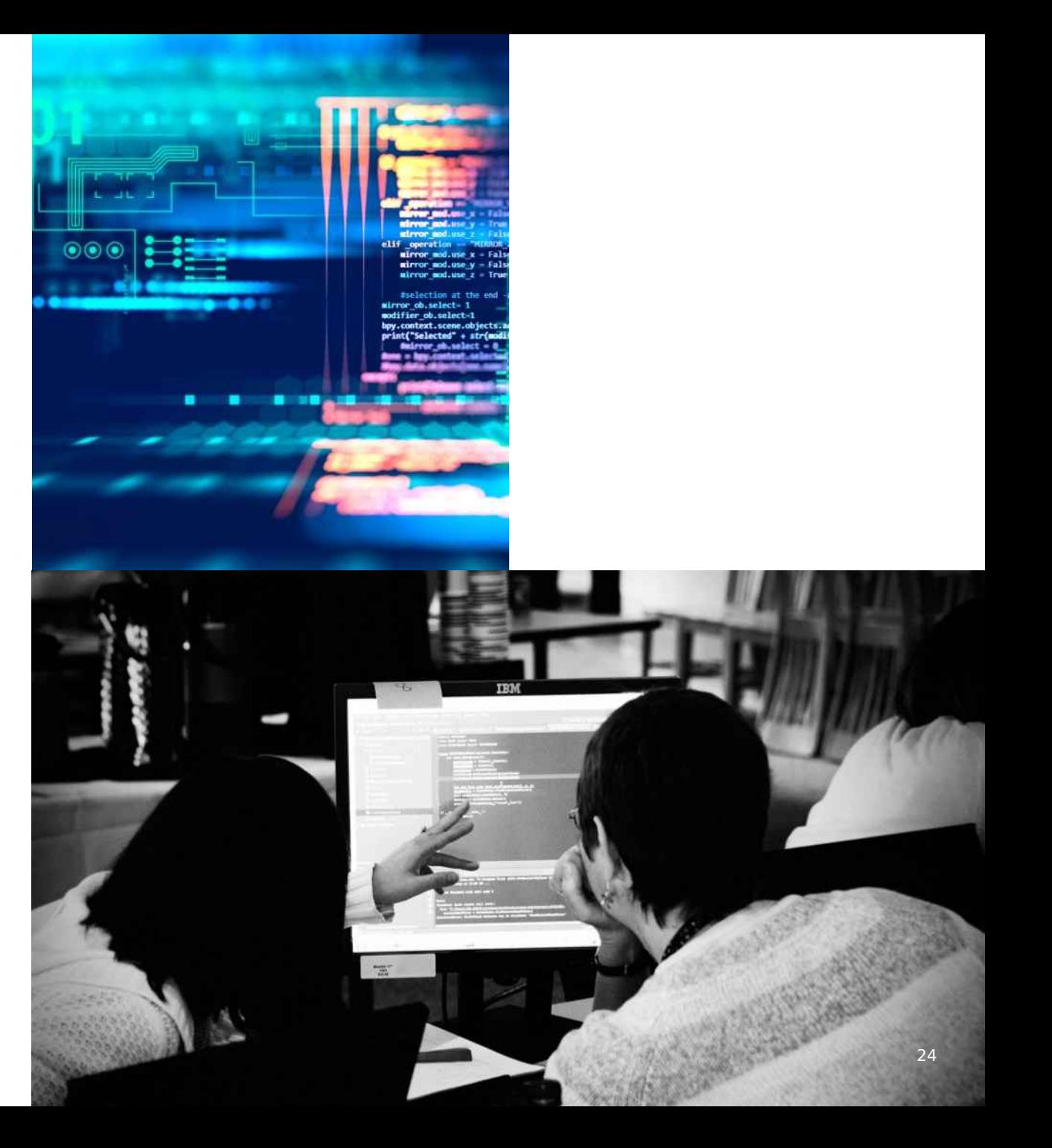

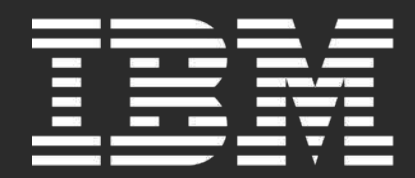

### IBMi and the open source ecosystem

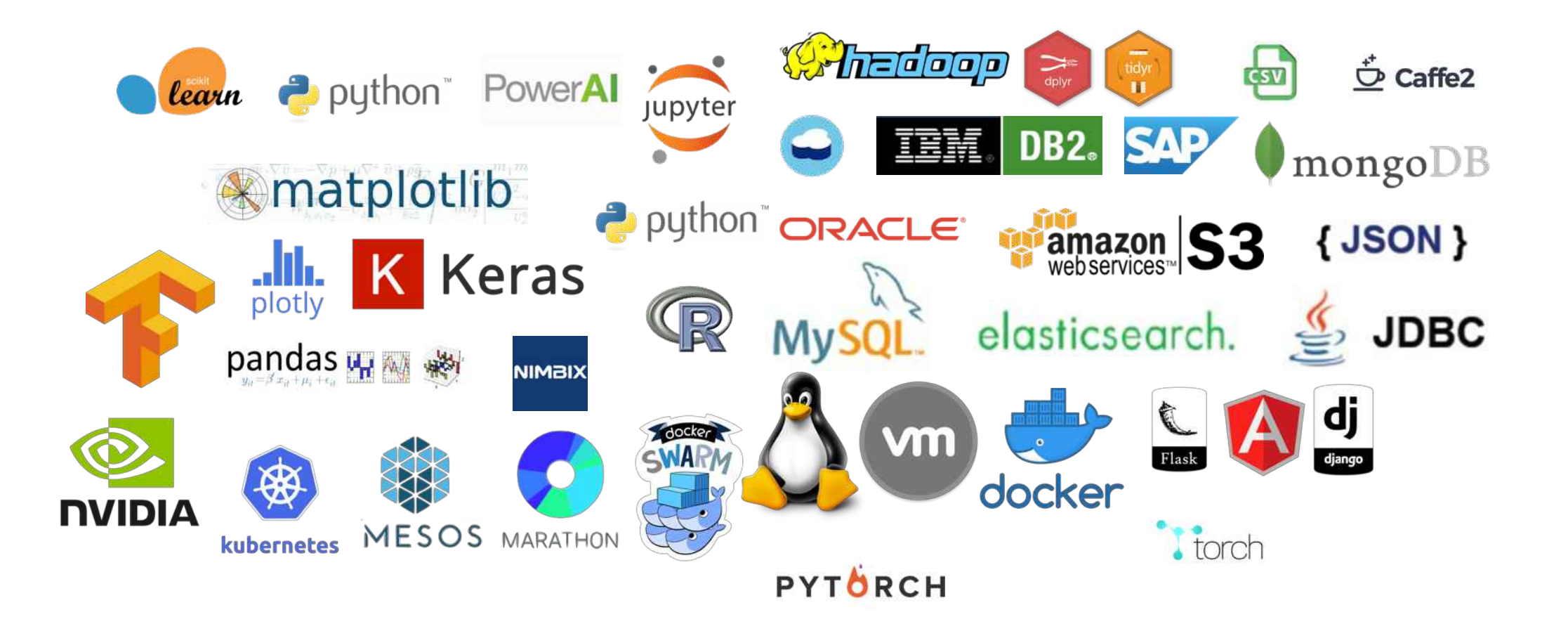